## Package 'cromwellDashboard'

August 2, 2018

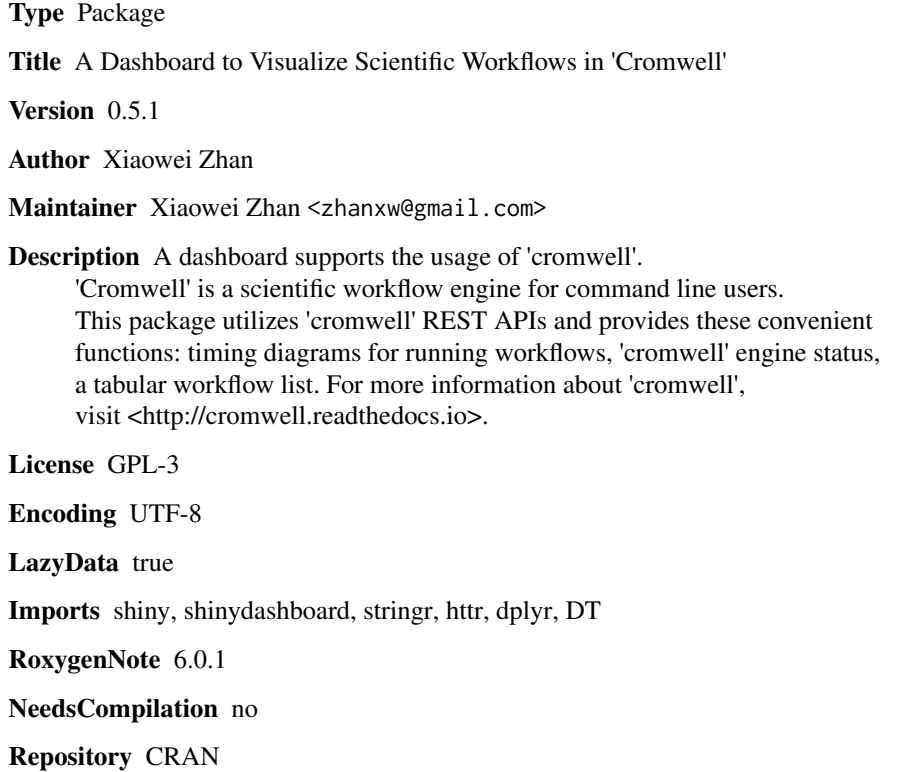

Date/Publication 2018-08-02 12:40:13 UTC

### R topics documented:

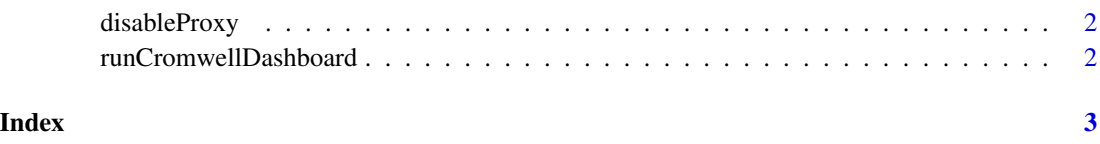

<span id="page-1-0"></span>

#### Description

Disable proxy by removing environment variables

#### Usage

disableProxy()

#### Examples

disableProxy()

runCromwellDashboard *Start a dashboard for a running cromwell server*

#### Description

Start a dashboard for a running cromwell server

#### Usage

```
runCromwellDashboard(url = "127.0.0.1:8000", version = "v33", ...)
```
#### Arguments

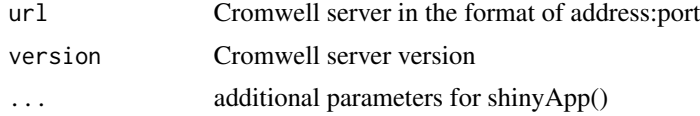

#### Value

An object that represents the app

#### Examples

```
## Not run:
runCromwellDashboard("127.0.0.1:8000", "v33")
```
## End(Not run)

# <span id="page-2-0"></span>Index

disableProxy, [2](#page-1-0)

runCromwellDashboard, [2](#page-1-0)